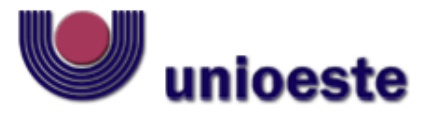

Universidade Estadual de Oeste de Pr **CENTRO DE CIÊNCIAS BIOLÓGICAS E DA SAÚDE** Campus de Cascavel - PR Rua Universitária, 2069 – CEP 85819-110 FONE 45 3220-3275

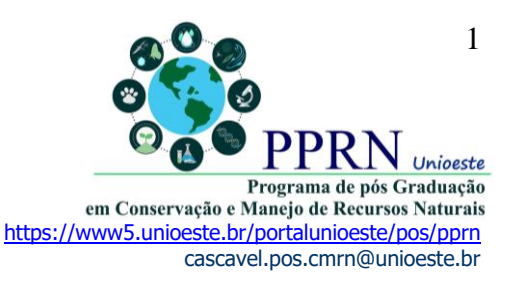

#### **PROGRAMA DE PÓS-GRADUAÇÃO EM CONSERVAÇÃO E MANEJO DE RECURSOS NATURAIS-PPRN**

#### **EDITAL nº 030/2022-PPRN**

ABERTURA DE INSCRIÇÃO PARA SELEÇÃO DE BOLSITA JOVEM DOUTOR / PÓS-DOUTORADO JÚNIOR PELO PROGRAMA DE PÓS-GRADUAÇÃO *STRICTO SENSU* EM CONSERVAÇÃO E MANEJO DE RECURSOS NATURAIS - NÍVEL MESTRADO DA UNIOESTE/*CAMPUS* DE CASCAVEL PARA A LINHA DE PESQUISA DO PPRN *BIODIVERSIDADE E VALORAÇÃO DOS AMBIENTES NATURAIS*, CHAMADA PÚBLICA 09/2021 – FUNDAÇÃO ARAUCÁRIA/CNPq, OBJETIVANDO A EXECUÇÃO DO PROJETO "TAXONOMIA INTEGRATIVA EM PEIXES DAS BACIAS DO PRATA, DO RIO SÃO FRANCISCO E DO RIO AMAZONAS".

Considerando a Resolução nº 028/2019-CEPE, de 30 de novembro de 2019, que aprovou o Regulamento de Pós-doutorado na Unioeste;

Considerando a Resolução nº 078/2016-CEPE, de 02 de junho de 2016, que aprovou as Normas Gerais para os Programas de Pós-graduação da Unioeste;

Considerando os Editais nº 024/2022-PRPPG, 025/2022-PRPPG, 026/2022-PRPPG, 028/2022-PRPPG e 029/2022-PRPPG;

A Coordenação do Programa de Pós-Graduação em Conservação e Manejo de Recursos Naturais - PPRN.

### **TORNA PÚBLICO:**

**Art. 1°.** Abertura de inscrições para o processo de seleção de candidato a estágio de pósdoutorado júnior com bolsa pelo Projeto "TAXONOMIA INTEGRATIVA EM PEIXES DAS BACIAS DO PRATA, DO RIO SÃO FRANCISCO E DO RIO AMAZONAS" para a linha de pesquisa do PPRN **Biodiversidade e Valoração dos Ambientes Naturais**, e Grupo de Pesquisa em "Biologia e Conservação de Anamniotas", **sob supervisão do Prof. Dr. Vladimir Pavan Margarido** (Laboratório de Citogenética e Genética de Peixes/Unioeste/Cascavel).

### **NORMAS PARA INSCRIÇÃO**

I. O período de inscrição será de **24 de outubro de 2022 até 26 de outubro de 2022**, às 23h59 (horário de Brasília)**.**

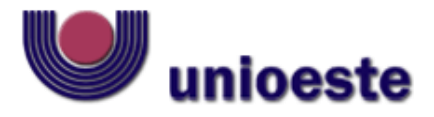

Universidade Estadual de Oeste de Pr **CENTRO DE CIÊNCIAS BIOLÓGICAS E DA SAÚDE** Campus de Cascavel - PR Rua Universitária, 2069 – CEP 85819-110 FONE 45 3220-3275

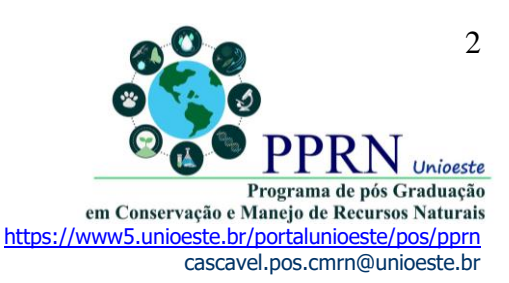

II. A inscrição deve ser feita pelo candidato com envio dos formulários e documentos ao endereço eletrônico: cascavel.pos.cmrn@unioeste.br

III. Não serão aceitas inscrições realizadas fora do prazo estabelecido neste edital (item I), sendo que a Coordenação do Programa de Pós-graduação em Conservação e Manejo de Recursos Naturais – PPRN não se responsabilizará por solicitação de inscrição não recebida dentro do prazo estabelecido para as inscrições, ou por motivos de ordem técnica dos computadores, de falhas de comunicação, de congestionamento das linhas de comunicação ou outros fatores que impossibilitem a transferência de dados.

IV. Pré-requisitos de formação e experiência profissional prévia do(a) candidato(a): Graduação em Ciências Biológicas, doutorado em Genética e Evolução, ou Biologia Comparada, com experiência em Citogenética e Genética de Peixes.

# **DOCUMENTAÇÃO**

**Art. 2°.** Os formulários necessários para a inscrição encontram-se anexos a este Edital (.pdf) e no endereço https://www5.unioeste.br/portalunioeste/pos/pprn/normas-e-editais/editais em Documento do Word 97 – 2003 (\*.doc) para preenchimento, com a seguinte documentação:

I. Ficha de inscrição (**Formulário 1**);

II. Cópia da carteira de identidade (RG) e CPF;

III. Cópia do diploma ou documento comprobatório de conclusão do doutorado;

IV. Pontuação do Currículo Lattes preenchido contando a partir de 2015 (2015-2022) (**Formulário 2**);

V. Cópia do Currículo Lattes atualizado em 2022, demonstrando experiência acadêmica e científica na área do projeto.

**Observação:** Não serão homologadas as inscrições dos candidatos que não enviarem todos os documentos exigidos no Artigo 2º deste *caput*.

# **DA SELEÇÃO**

**Art.3°.** O processo de seleção dos Bolsistas consistirá em três etapas:

**1 <sup>a</sup> Etapa:** Análise da totalidade das exigências prevista no presente edital;

**2 <sup>a</sup> Etapa:** Análise de currículo com base no formulário de pontuação (Formulário 2);

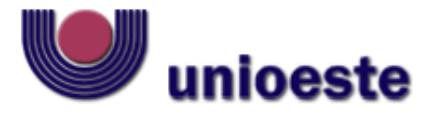

Universidade Estadual de Oeste de Pa **CENTRO DE CIÊNCIAS BIOLÓGICAS E DA SAÚDE** Campus de Cascavel - PR Rua Universitária, 2069 – CEP 85819-110 FONE 45 3220-3275

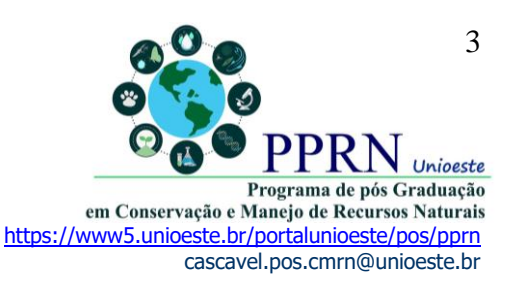

**3 <sup>a</sup> Etapa: Entrevista com os candidatos** (de forma presencial, ou remota por vídeo chamada) sobre a experiência profissional em citogenética de peixes (Básica e Molecular), uso de Marcadores do DNA mitocondrial, uso de softwares e de bases de dados.

**Paragrafo Único:** A nota final será a média ponderada das notas atribuídas ao currículo Lattes e a entrega dos documentos, sendo considerados os seguintes pesos:

- I Análise do Currículo Lattes: 60%
- II Entrevista: 40%

III. Para efeito da nota final, serão consideradas duas casas decimais após a vírgula.

### **CRITÉRIOS PARA A CLASSIFICAÇÃO**

**Art. 4°.** A classificação obedecerá à ordem decrescente dos pontos obtidos nas análises efetuadas, as quais são de responsabilidade de Comissão do PPRN e professor supervisor responsável pela execução do Projeto.

## **DIVULGAÇÃO DOS RESULTADOS**

**Art.5°.** Os prazos para divulgação dos resultados será conforme o cronograma:

**I. Até 27 de outubro de 2022:** Divulgação do edital de homologação das inscrições e agendamento dos horários de entrevistas.

**II. 28 de outubro:** entrevistas.

**II. Até 28 de outubro de 2022:** Divulgação do edital de Publicação do Resultado Final do processo seletivo.

### **VIGÊNCIA DO ESTÁGIO DE PÓS- DOUTORADO**

**Art.6°.** O estágio de pós-doutorado terá duração de até **1 ano**, a partir da data de divulgação dos projetos a serem contratados pela Fundação Araucária (Quadro 2 do Edital 029/2022 – PRRPG).

**Art 7°.** Eventuais dúvidas e/ou esclarecimentos devem ser dirigidos para o e-mail da coordenação do PPRN (cascavel.pos.cmrn@unioeste.br).

**Art. 8°.** Os casos não previstos neste Edital serão analisados e julgados pela equipe responsável pela execução do projeto.

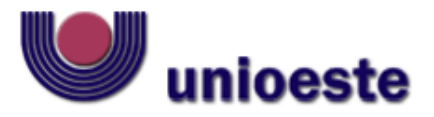

Universidade Estadual do Oeste do Paraná **CENTRO DE CIÊNCIAS BIOLÓGICAS E DA SAÚDE** Campus de Cascavel - PR Rua Universitária, 2069 – CEP 85819-110 FONE 45 3220-3275

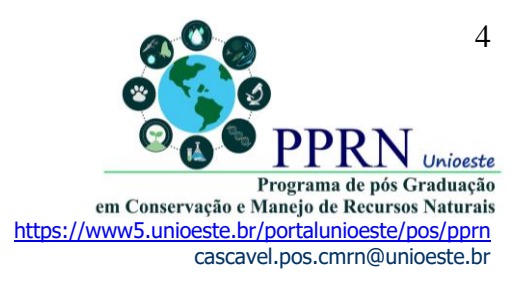

Publique-se

Cascavel, 24 de outubro de 2022.

Kobuto famidonalafuni.

**\_\_\_\_\_\_\_\_\_\_\_\_\_\_\_\_\_\_\_\_\_\_\_\_\_\_ Prof. Dr. Roberto Laridondo Lui** Coordenador do Mestrado em Conservação e Manejo de Recursos Naturais Portaria Nº. 2679/2020-GRE

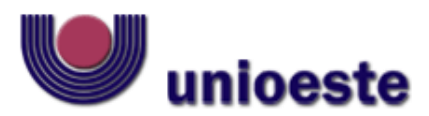

Universidade Estadual do Oeste do Paraná **CENTRO DE CIÊNCIAS BIOLÓGICAS E DA SAÚDE** Campus de Cascavel - PR Rua Universitária, 2069 – CEP 85819-110 FONE 45 3220-3275

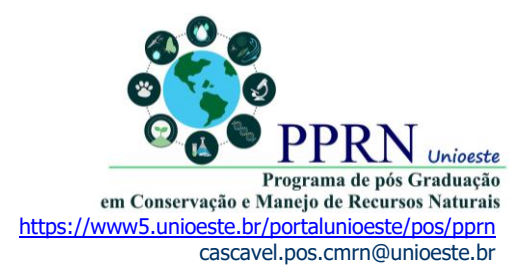

# **Formulário 1**

Dados pessoais

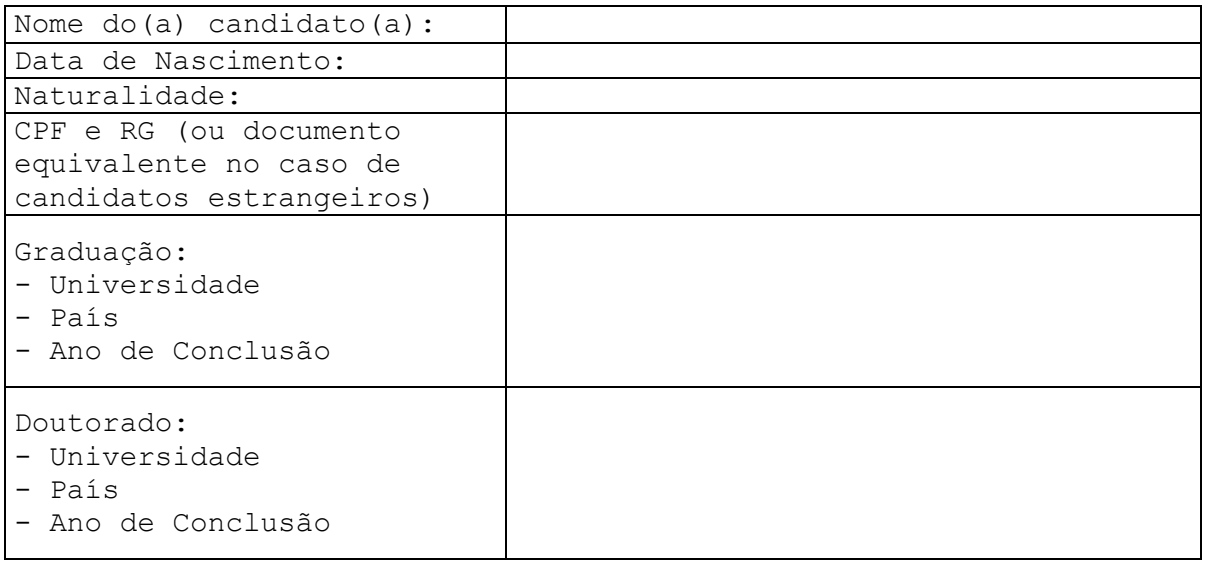

#### **Informações sobre o estágio de Pós-doutorado**

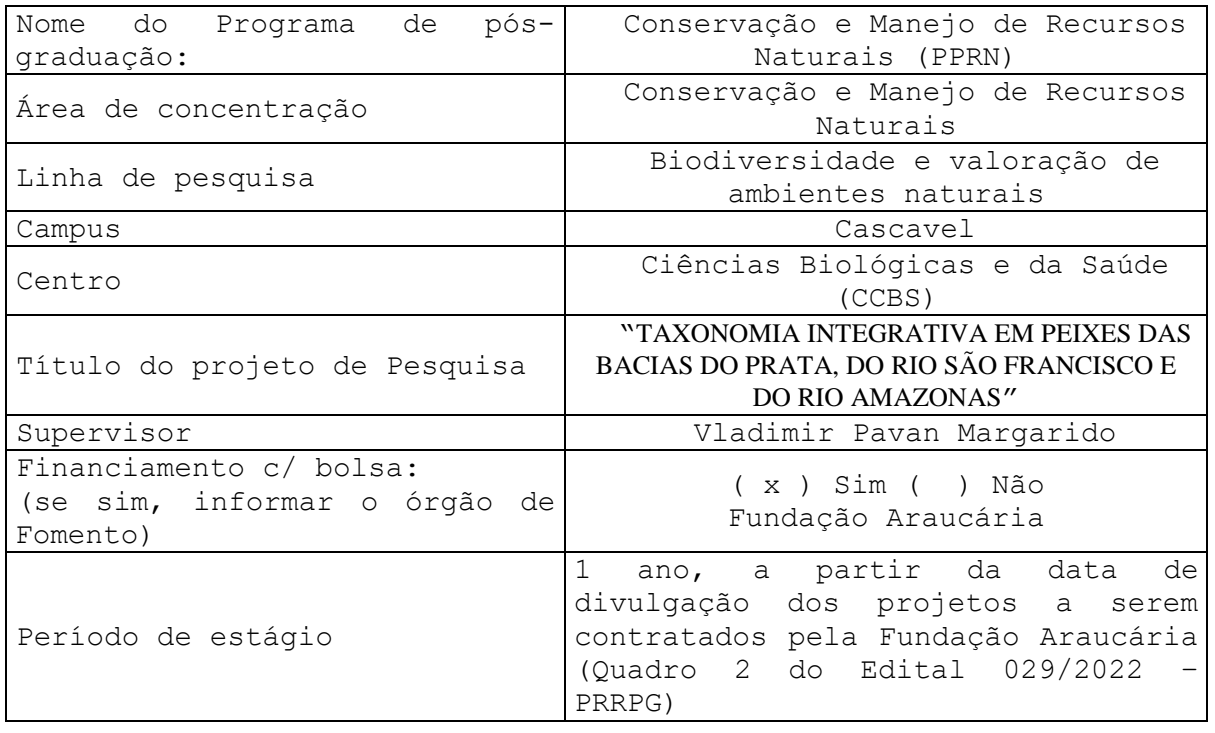

Data:  $/$  /

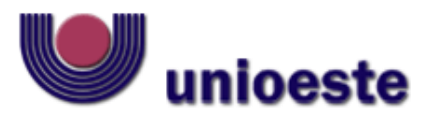

Universidade Estadual do Oeste do Paraná **CENTRO DE CIÊNCIAS BIOLÓGICAS E DA SAÚDE** Campus de Cascavel - PR Rua Universitária, 2069 – CEP 85819-110 FONE 45 3220-3275

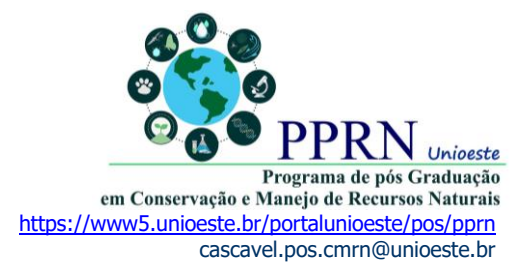

# **FORMULÁRIO 2**

# **PONTUAÇÃO DO CURRÍCULO**

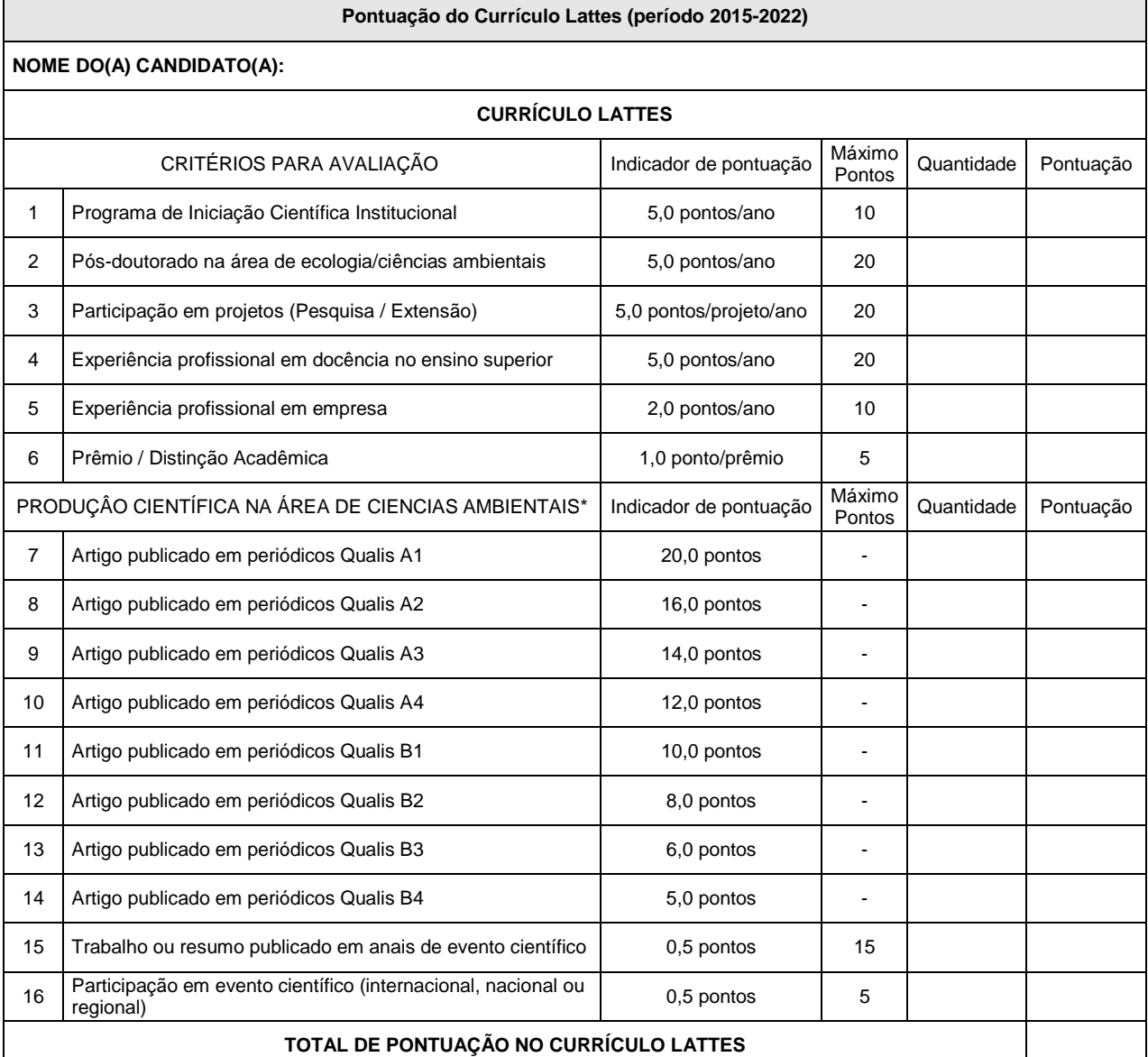

**\* a pontuação será baseada no estrato Qualis de acordo com os indicadores CiteScore (base Scopus), Fator de Impacto - FI (base Web of Science – Clarivate) e o h5 (base Google Scholar). O estrato referência calculado por intervalos iguais (12,5%) do percentil final, resultando em 8 classes com os seguintes recortes:**

**a) 87,5 define valor mínimo do 1º estrato (A1)**

**b) 75 define valor mínimo do 2º estrato (A2)**

**c) 62,5 define valor mínimo do 3º estrato (A3)**

**d) 50 define valor mínimo do 4º estrato (A4)**

**e) 37,5 define valor mínimo do 5º estrato (B1)**

**f) 25 define valor mínimo do 6º estrato (B2)**

**g) 12,5 define valor mínimo do 7º estrato (B3)**

**h) Valor máximo do 8º estrato inferior a 12,5 (B4)**